This article applies to:

You can navigate much of Keap using keyboard shortcuts! To see the list of shortcuts, press (Shift + ?) while signed into your Keap app.

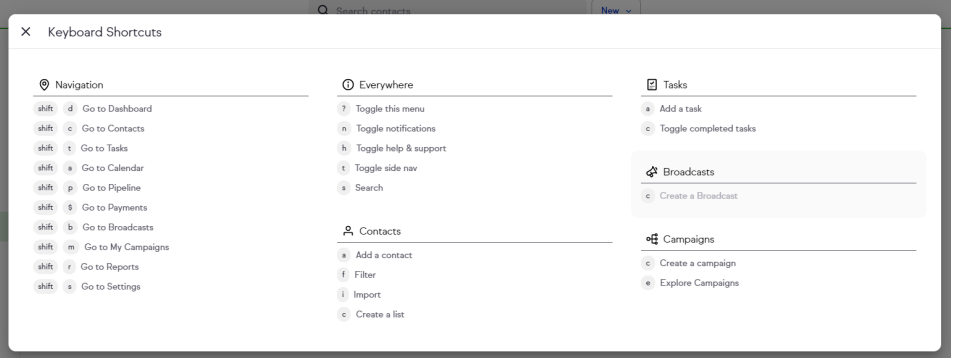

(Click to expand the image)